## **Bucatini alla mare e monti**

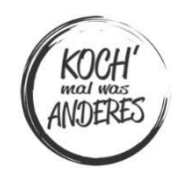

## **Zutaten für 4 Personen**

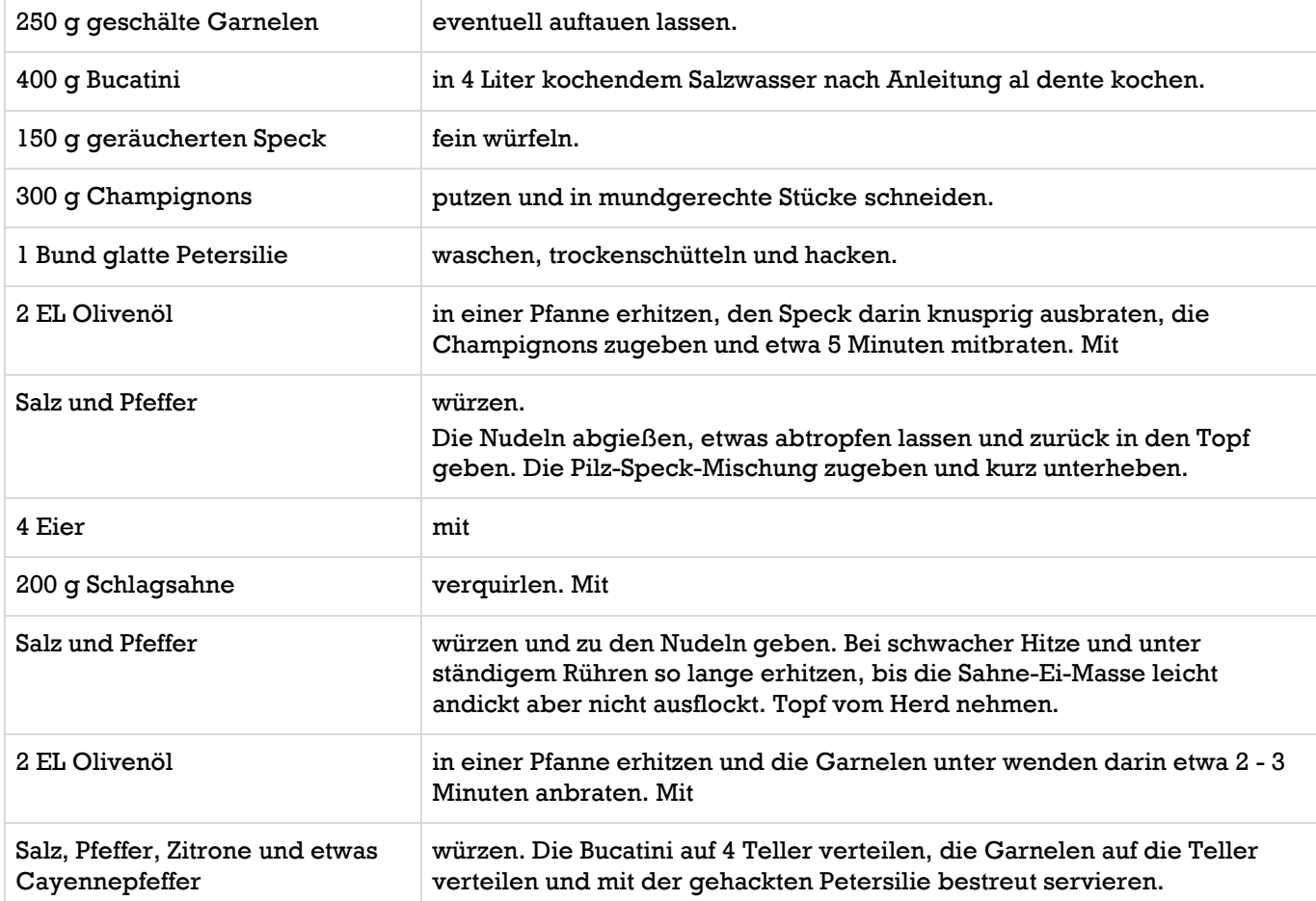

**Statt der Champignons kann man auch sehr gut frische Pfifferlinge verwenden.**

## **Das erste Mal zubereitet: März 2019**

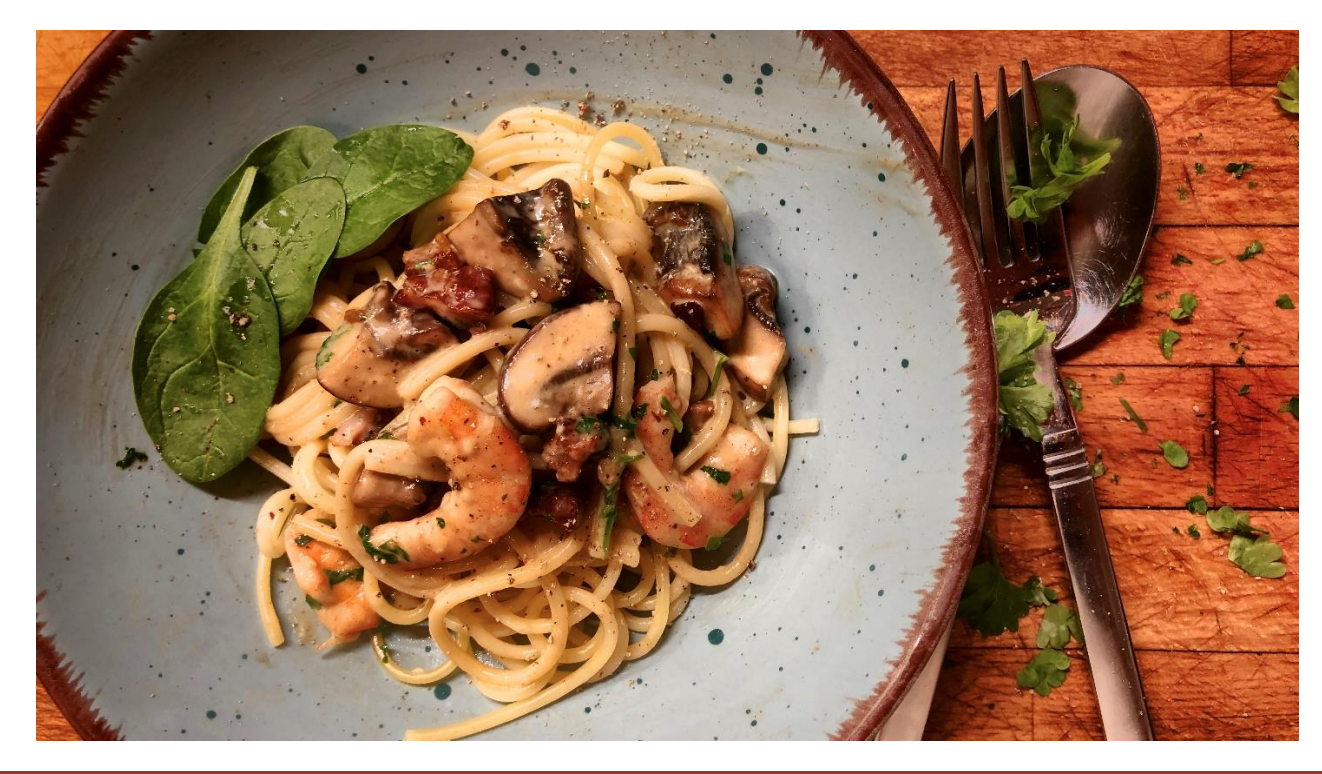

Koch' 'mal was Anderes! - Martin Kübeck Unterer Schellberg 73, 65812 Bad Soden a. Ts. **Du bist, was Du isst!** [www.kochmalwasanderes.de](http://www.kochmalwasanderes.de/)